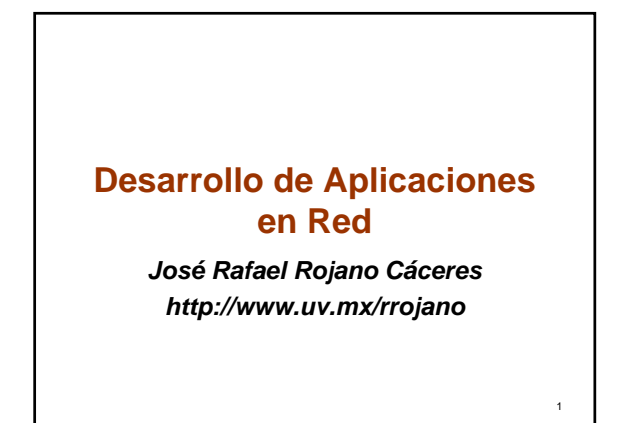

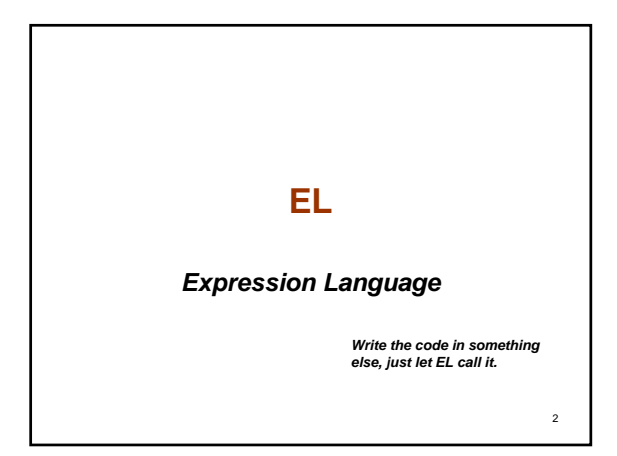

# **EL (1)**

- *EL stand for Expression Language which is part of JSP 2.0 specification*
- *The idea is to define your own XML tags to be used with JSP.*
	- **Our tags are instance of XML, and**  – **Our tags are member of a namespace**
- 
- *For example* **<name:myTag>whatever this tag does...</name:myTag >** • *In EL there are features of XML for that is case sensitive.*
- *A collection of tags that provide similar functionality or that logically collaborate with each other is called a tag library.*

3

# **EL (2)**

- *A java class which is the tag handler provides the functionality to the tag in the JSP.*
- *Custom tag let's write code without scripting.*
- *The standard tags like <jsp:useBean> let's minimize scripting, but we need to do a lot of scripting for something.*
- *For example you can use EL in situation like this:* – **\${param.variable}**
- Param is an implicit object like request in the JSP • *To define the behavior of tag we create a TLD file which is a XML file that map tag to the java class*

4

6

# 5 **Implicit objects in EL** • *Mapping for scope for objects* – **pageScope:** Maps page-scoped variable names to their values – **requestScope:** Maps request-scoped variable names to their values – **sessionScope:** Maps session-scoped variable names to their values – **applicationScope:** Maps application-scoped variable names to their values • *Mapping in request parameter* – **param:** Maps a request parameter name to a single value – **paramValues:** Maps a request parameter name to an array of values • *Mapping from pageContext object* – **pageContext**

# **Literals**

- **Boolean**: true and false
- **Integer**: as in Java
- **Floating point**: as in Java
- **String**: with single and double quotes; " is escaped as  $\vee$ , ' is escaped as  $\vee$ , and  $\vee$  is escaped as \\.
- **Null**: null

### **Operators**

- **In addition to the operators** . and [] we have:
- **Arithmetic**: +, (binary), \*, / and div, % and mod, (unary)
- **Logical**: and, &&, or, ||, not, !
- **Relational:** ==, (eq.) !=, (ne.) <( lt, )>, (gt, ) <=, (ge) >=, (le.) Comparisons can be made against other values, or against boolean, string, integer, or floating point literals.
- **Empty**: The empty operator is a prefix operation that can be used to determine whether a value is null or empty.
- **Conditional**: A ? B : C. Evaluate B or C, depending on the result of the evaluation of A.

#### **Reserved words**

- and eq
- gt true instanceof
- or ne
- le false empty
- not lt ge

7

• null div mod

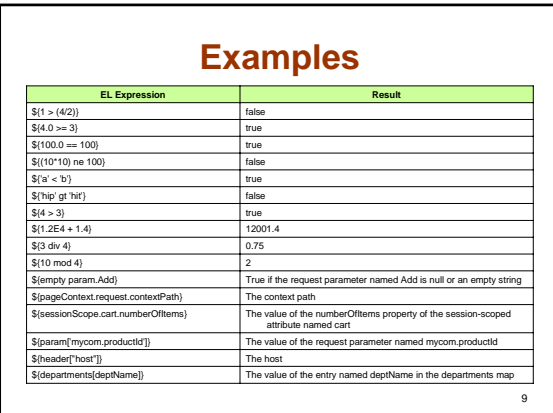

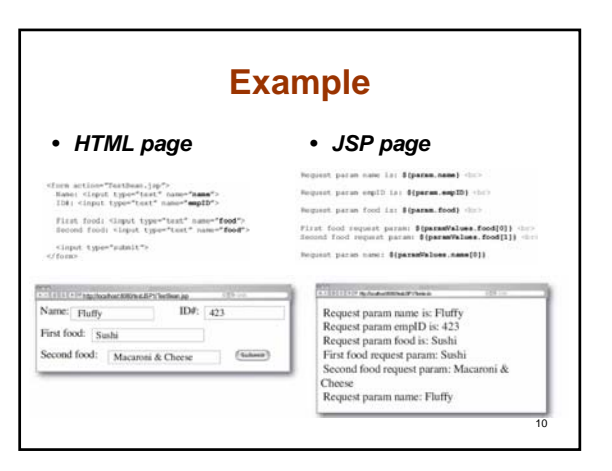

8

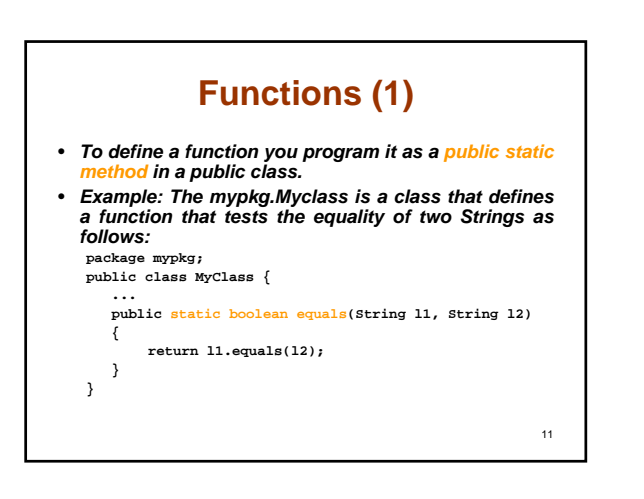

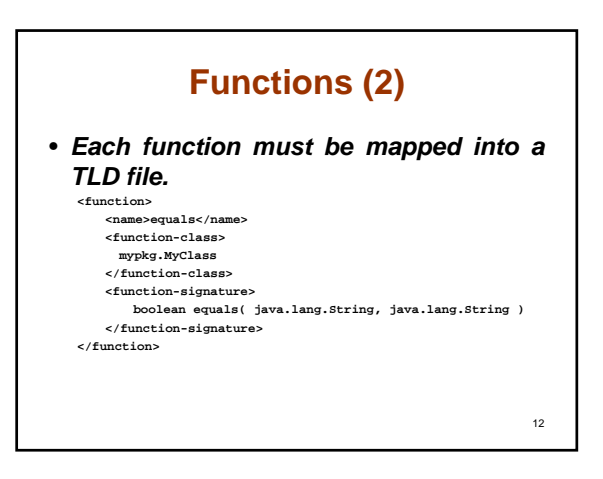

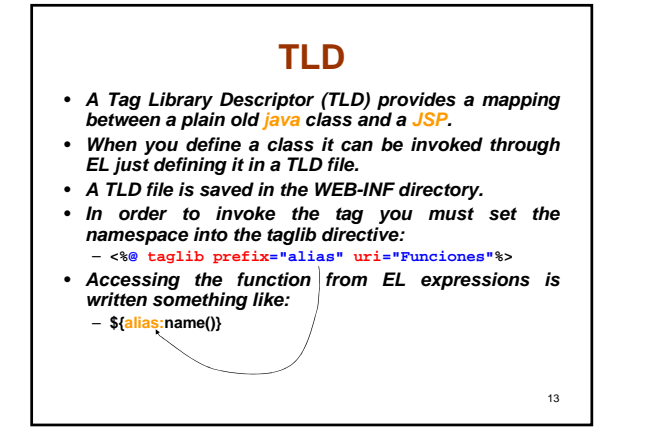

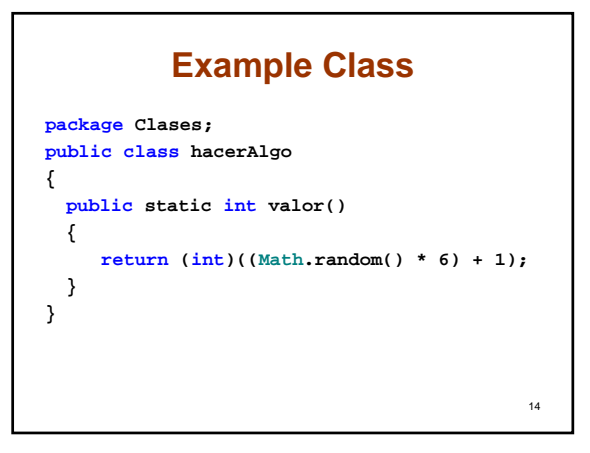

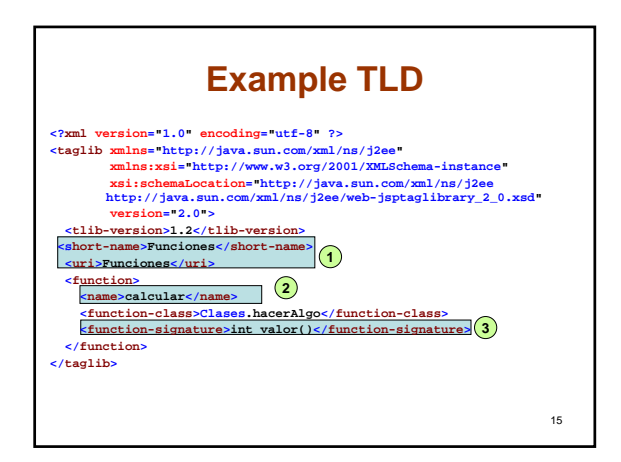

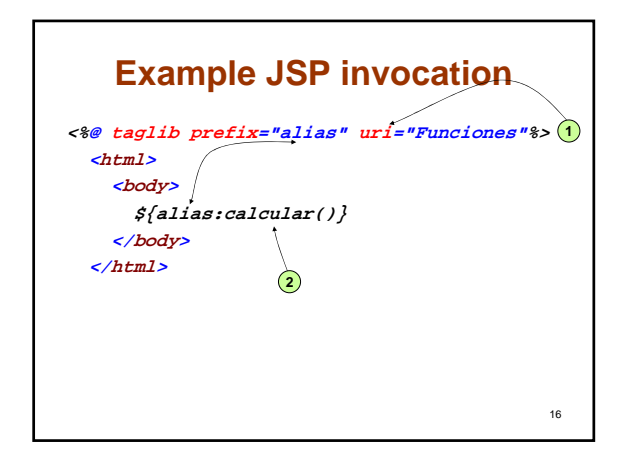

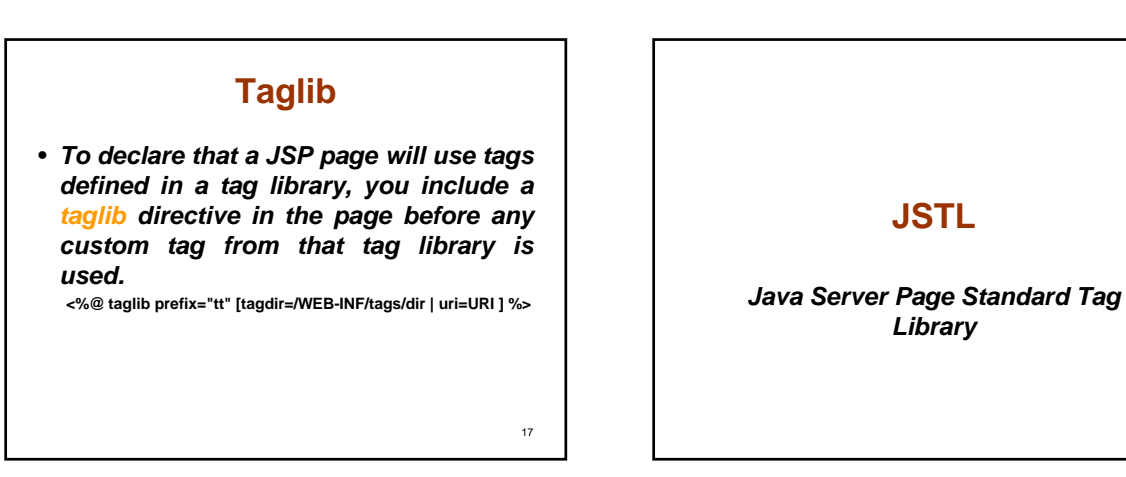

18

#### **JSTL**

- *The JSTL encapsulates core functionality common to many JSP applications.*
- *JSTL has tags such as iterators and conditionals, for manipulating XML, databases access, etc.*
- *A complete list of tags can be found in:* – http://java.sun.com/products/jsp/jstl/1.1/docs/tl ddocs/index.html

19

## **Namespaces**

- JSTL includes a wide variety of tags that fit into discrete functional areas.
- This functionality is organized in the following namespaces:
	- *Core*: http://java.sun.com/jsp/jstl/core
	- *XML*: http://java.sun.com/jsp/jstl/xml
	- *Internationalization*: http://java.sun.com/jsp/jstl/fmt
	- *SQL*: http://java.sun.com/jsp/jstl/sql
	- *Functions*: http://java.sun.com/jsp/jstl/functions

20

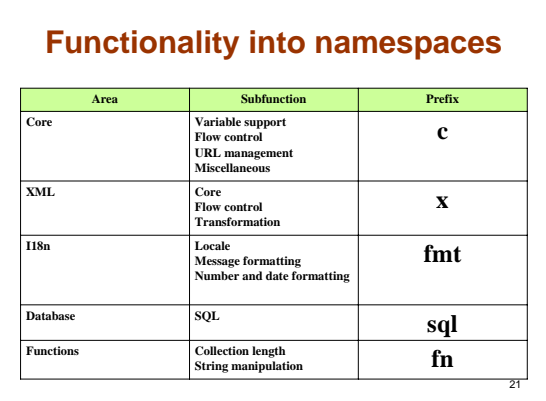

# **Terminology**

- *custom tags* are a mechanism for encapsulating other types of dynamic functionality*.*
- Custom tags are distributed in a *tag library,* which defines a set of related custom tags and contains the objects that implement the tags.
- The object that implements a custom tag is called a *tag handler*.
- There are two types of tags: simple and classic. – *Simple* tag handlers can be used only for tags that do not use scripting elements in attribute values or the tag body.
	- $22$ – *Classic* tag handlers must be used if scripting elements are required.

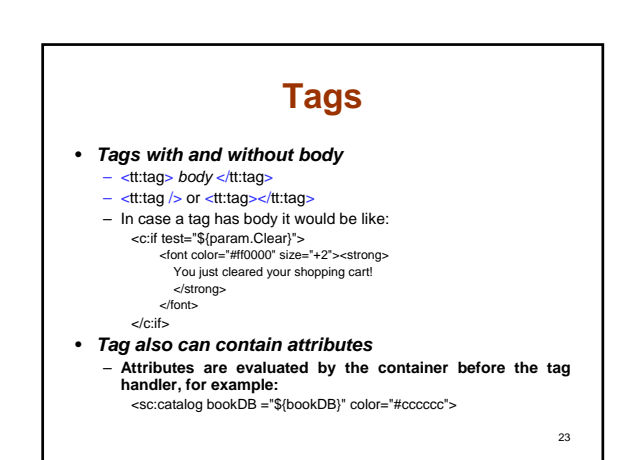

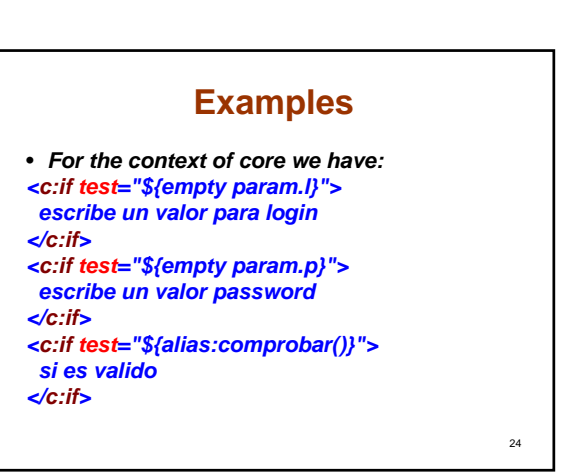

# **Creating your own tag**

25

- *Define the rules in TLD file*
- *Create the handler*
- *Use the tag in you JSP page*

#### 26 **Define the TLD example** *<?xml version="1.0" encoding="utf-8" ?>* taglib xmlns="http://java.sun.com/xml/ns/j2ee"<br>xmlns:xsi="http://www.w3.org/2001/XMLSchema-instance"<br>xsi:schemaLocation="http://java.sun.com/xml/ns/j2ee<br>http://java.sun.com/xml/ns/j2ee/web-jsptaglibrary\_2\_0.xsd"<br>version="2 *<tlib-version>1.2</tlib-version> <short-name>funciones</short-name> -name>funcion<br>inciones</uri> <tag> <name>pruebas</name> <tag-class>Clases.prueba</tag-class> <body-content>empty</body-content> <attribute> <name>parametro</name> <required>true</required> <rtexprvalue>true</rtexprvalue> </attribute> </tag> </taglib>*

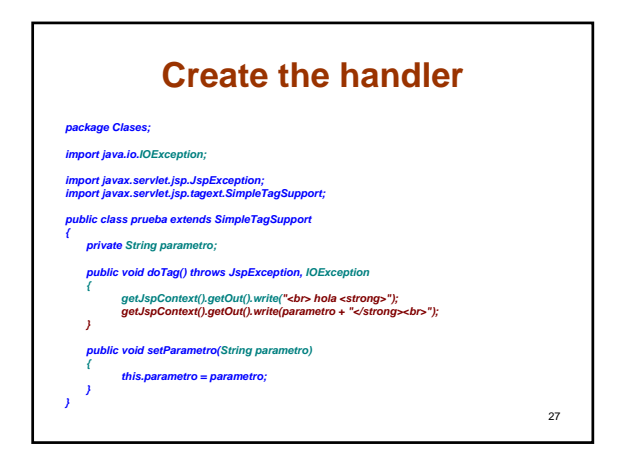

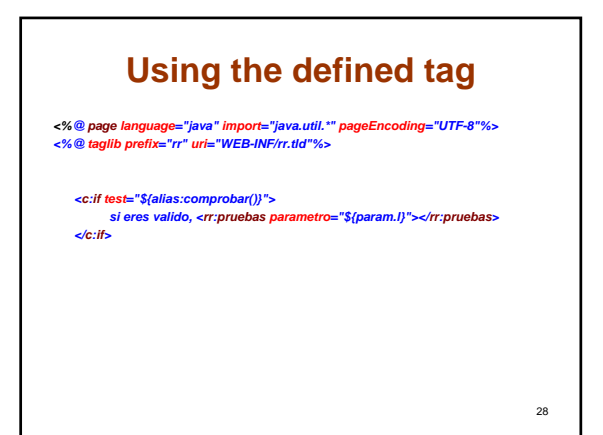

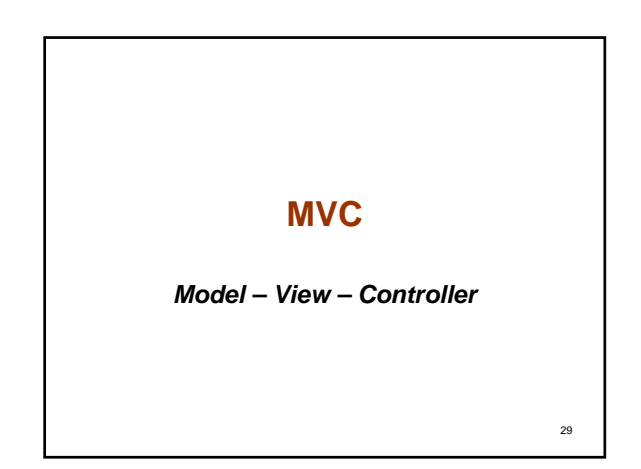

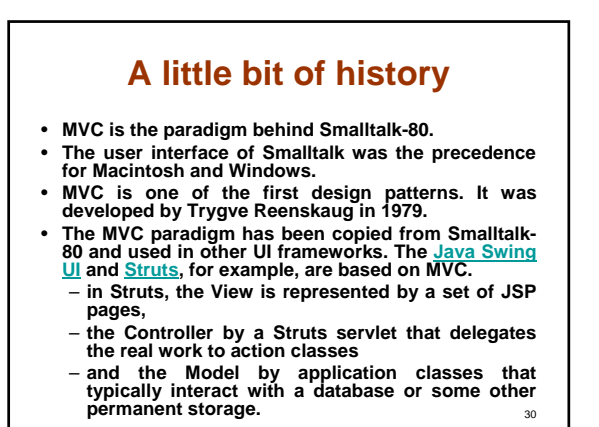

# **MVC (1)**

- *MVC drives to put in layers different responsibilities from the application*
- *MVC defines how the user input, the processing and the answers is handled by an application:*
	- **The view manages the graphical and/or textual output.**
	- **The controller interprets the mouse and keyboard inputs from the user, commanding the model and/or the view to change as appropriate.**
	- **Finally, the model manages the behavior and data of the application domain, responds to requests for information about its state (usually from the view), and responds to instructions to change state (usually from the controller).**

31

33

35

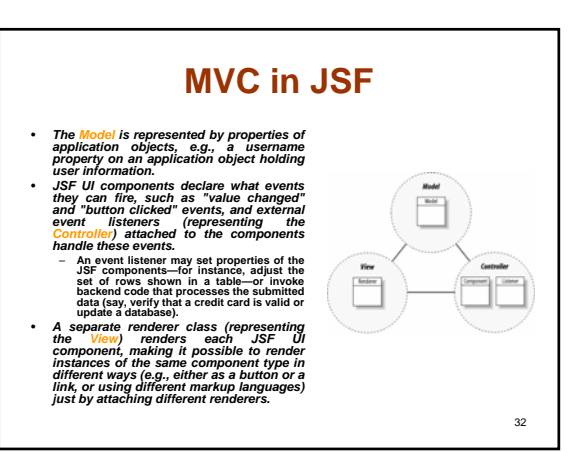

## **MVC**

- *In the original MVC the Servlet controller talked to the model (java class with business logic), then it set an attribute in the request scope before forwarding to the jsp view.*
- *The jsp has to get the attribute from the request scope, and use it to render a response send back to client.*

# **A fast review about learned concepts**

*Java Server Faces*

34

36

### **JSF**

- *JavaServer Faces (JSF) simplifies development of sophisticated web application user interfaces, primarily by defining a user interface component model tied to a well-defined request processing lifecycle.*
	- **Less code in the user interface**
	- **More Modular User Interface Code**

#### **A fast view (1)** • **There is not any control flow structure or logic.** • **The real logic is inside**  *<h:selectManyCheckbox>* **and**  *<f:selectItem>* • **When the form is sent all the selection are saved in an application object defined by**  *#{cust.SeleccionComida}***.** *<h:form> <table> ... <tr> <td>Mi Comida Favorita:</td> <td> <h:selectManyCheckbox value="#{cust.SeleccionComida}"> <f:selectItem itemValue="z" itemLabel="Chilaquiles" /> <f:selectItem itemValue="z" itemLabel="Pizza" /> <f:selectItem itemValue="p" itemLabel="Pasta" /> <f:selectItem itemValue="c" itemLabel="China" /> </h:selectManyCheckbox> </td> </tr> ... </table> </h:form>*

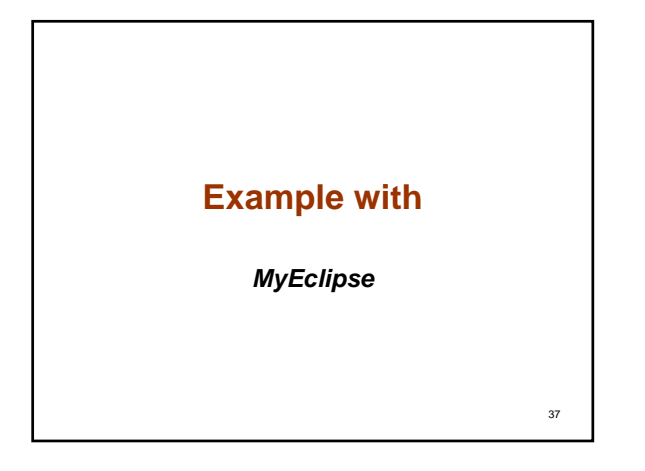

- *http://www.onjava.com/pub/a/onjava/20 00/12/15/jsp\_custom\_tags.html*
- *http://jakarta.apache.org/taglibs/tutorial .html#tag\_library*
- *http://www.onjava.com/pub/a/onjava/20 04/02/11/jspcookbook.html*
- *Java servlet and JSP cookbook*

38